## **UJINORMALITAS**

1. Menggunakan Statistik  $\chi^2$ 

2. Menggunakan Liliefors

1. Menggunakan Statistik  $\chi^2$ 

**Langkah-langkah:**

- •**Cari rata-rata :** *x*
- •**Cari standard deviasi : s**
- **Buat daftar frekuensi observasi dan frekuensi ekspektasi**

Hitung nilai  $\chi^2 = \sum \frac{(f_o - f_E)^2}{f_E}$  Selanjutnya disebut  $\chi^2$ hitung

•Menentukan derajat kebebasan (db = k – 3 )

- $\cdot$ Menentukan nilai  $\chi^2$  dari daftar ( $\chi^2_{\mathsf{tabel}}$ )
	- •Penentuan normalitas

Jika χ<sup>2</sup><sub>hitung</sub> <sup>2</sup><sub>tabel</sub> maka populasi berdistribusi normal

 $\textsf{Jika }\chi^2_{\textsf{hitung}}$ <sup>2</sup><sub>tabel</sub>, maka populasi tidak berdistribusi normal

## Contoh:

**Pengukuran terhadap tinggi mahasiswa dengan sampel acak berukuran 100**

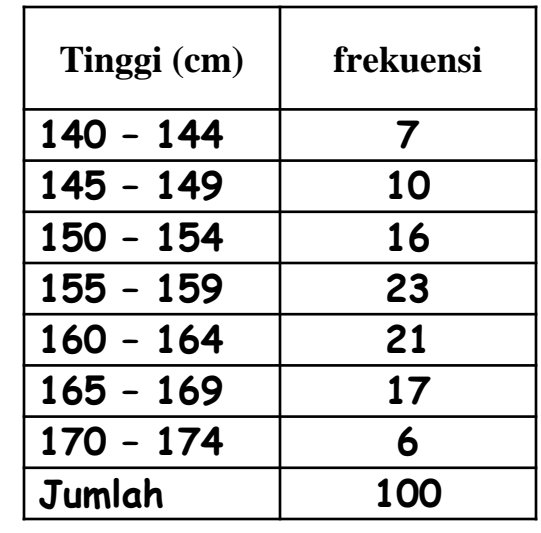

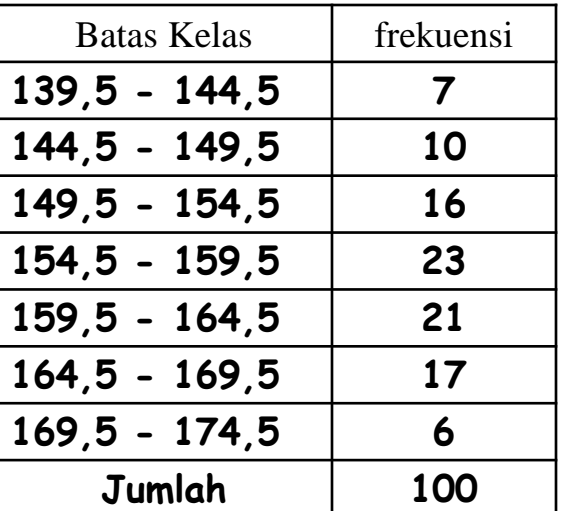

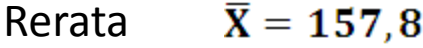

**Standar deviasi : s = 8,09**

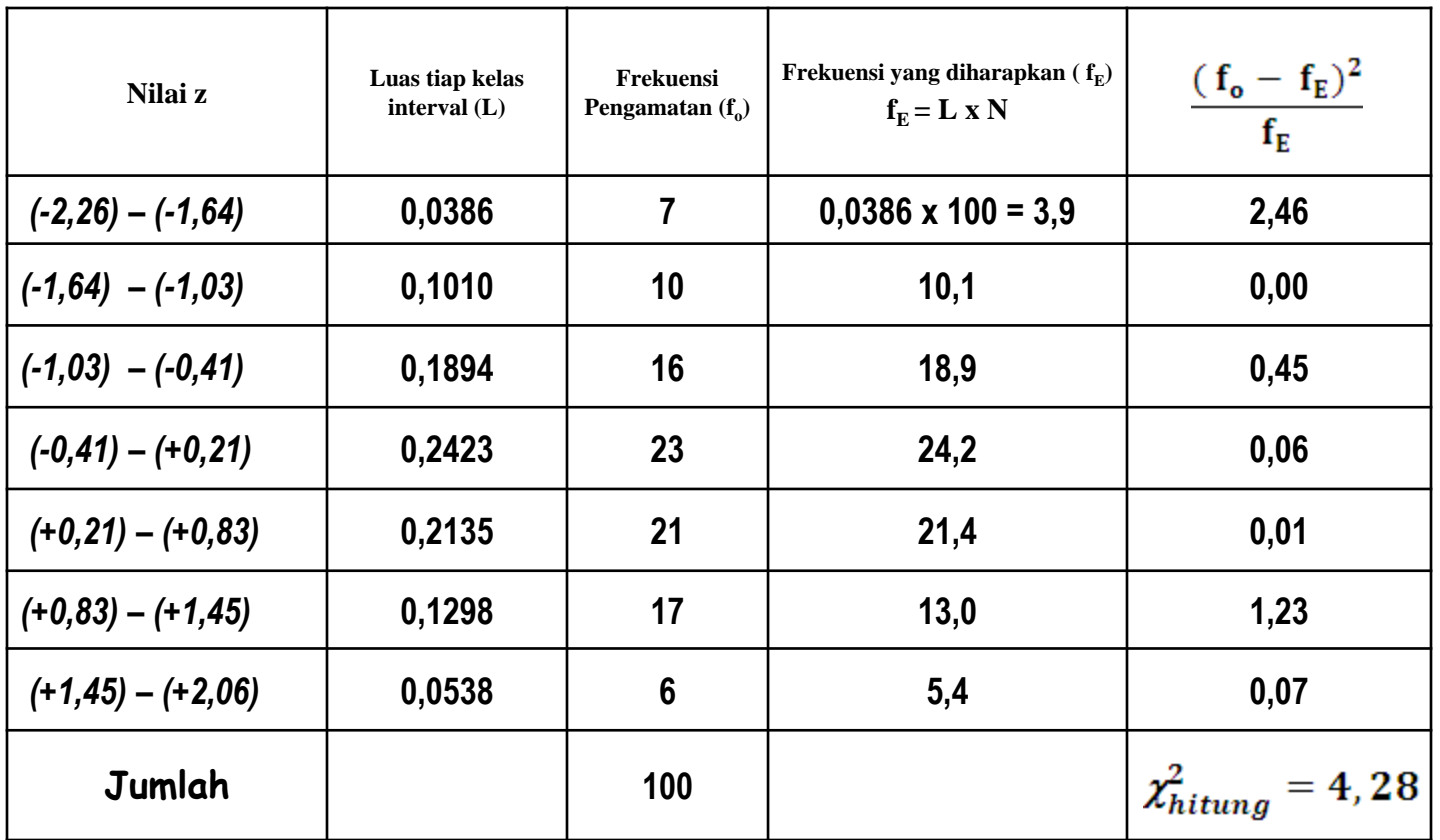

**Lihat nilai**  $\chi^2$  pada tabel Untuk derajat kebebasan = k - 3 = 4  $\kappa$  : banyak kelas

| $\mathbf v$      | $x^2_{0,995}$ | $x^2_{0,99}$ | $x^2_{0,975}$ | $x^2_{0,95}$ | $x^2_{0,90}$ | $x^2_{0,75}$ | $x^2_{0,50}$ | $x^2_{0,25}$ | $x_{0,10}$ | l $x^2_{0,05}$ | $x^2_{0,025}$ | $x^2_{0,01}$ | $x^2_{0,005}$ |
|------------------|---------------|--------------|---------------|--------------|--------------|--------------|--------------|--------------|------------|----------------|---------------|--------------|---------------|
| 1                | 7,88          | 6,63         | 5,02          | 3,84         | 2,71         | 1,32         | 0,445        | 0,102        | 0,016      | 0,004          | 0,001         | 0,0002       | 0,000         |
| $\boldsymbol{2}$ | 10,6          | 9,21         | 7,38          | 5.99         | 4.61         | 2,77         | 1.39         | 0,575        | 0,211      | 0,103          | 0,051         | 0,0201       | 0,010         |
| $\mathbf{3}$     | 12,8          | 11,3         | 9,35          | 7,81         | 6,25         | 4,11         | 2,37         | 1,21         | 0,584      | 0,352          | 0,216         | 0,115        | 0,072         |
| 4                | 14,9          | 13,3         | 11,1          | 9,49         | 7,78         | 5,39         | 3,36         | 1,92         | 1,06       | 0,711          | 0,484         | 0,297        | 0,207         |
| $5\phantom{1}$   | 16,7          | 15,1         | 12,8          | 11,1         | 9,24         | 6,63         | 4,35         | 2,67         | 1,61       | 1,15           | 0,831         | 0,554        | 0,412         |
| $6\phantom{1}$   | 18.5          | 16,8         | 14.4          | 12;6         | 10,6         | 7,84         | 5,35         | 3,45         | 2,20       | 1,64           | 1,24          | 0,872        | 0,676         |
| 7                | 20,3          | 18,5         | Ifi.0         | 14.1         | 12.0         | 9.04         | 6,35         | 4,25         | 2,83       | 2,17           | 1,69          | 1,24         | 0,989         |
| 8                | 22.0          | 20,1         | 17,5          | 15.5         | 13,4         | 10.2         | 7.34         | 5,07         | 3,49       | 2,73           | 2.18          | 1,65         | 1,34          |
| 9                | 23,6          | 21,7         | 19.0          | 16,9         | 14,7         | 11,4         | 8.31         | 5.90         | 4,17       | 3,33           | 2,70          | 2.09         | 1,73          |
|                  |               |              |               |              |              |              |              |              |            |                |               |              |               |

Diperoleh

$$
\begin{array}{ll}\n\chi_{0,95(4)}^2 &= 9,49 \\
\chi_{0,99(4)}^2 &= 13,3\n\end{array}
$$

**karena**

 $\chi^2_{\rm hit} < \chi^2_{\rm table}$ 

*Dapat disimpulkan bahwa sampel berasal dari populasi yang terdistribusi normal*

## **Latihan**

**Ujilah data berikut, apakah terdistribusi normal?**

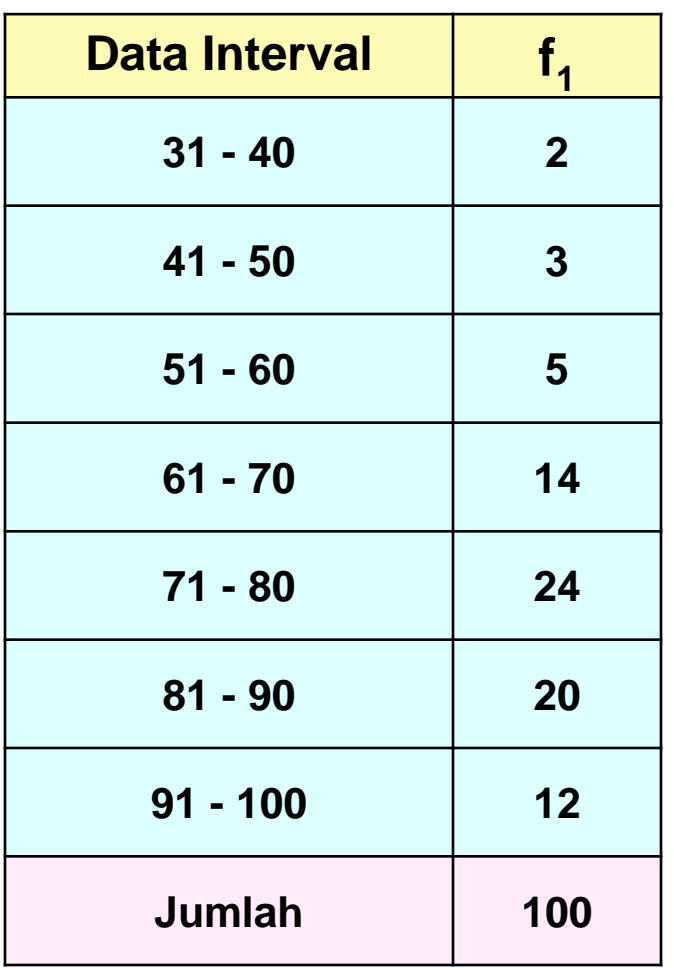